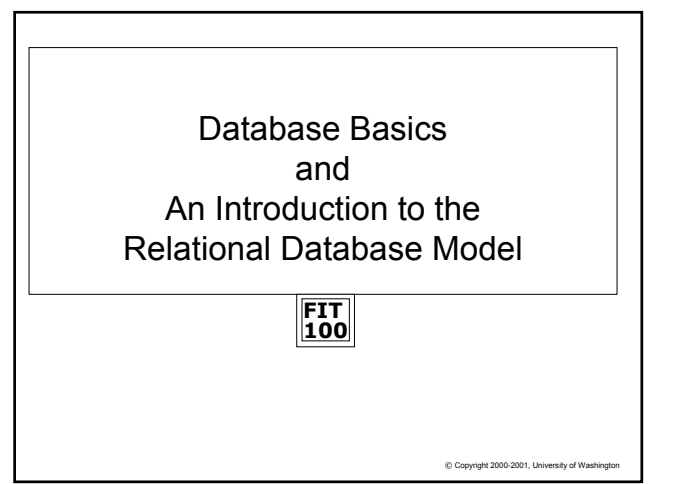

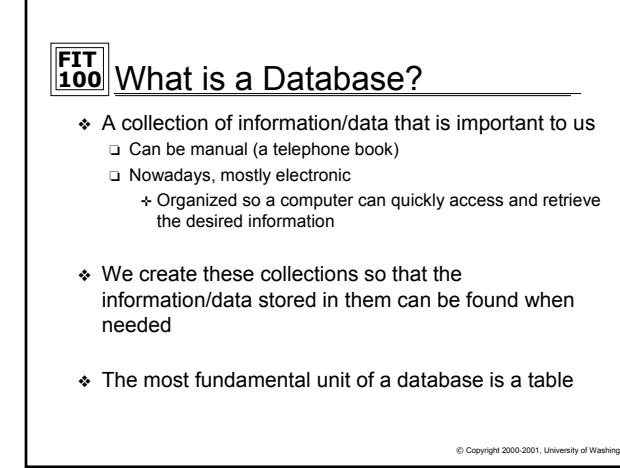

## **FIT 100** Why Know About Databases? ❖ They will one day take over the world! ☺ ❖ Much of the data that is stored out in the world is in the form of tables. Tables are, or can be, highly structured ❖ All technologies-Internet, etc. are more powerful when they can connect to a database of information stored for a particular purpose.

© Copyright 2000-2001, University of Wa

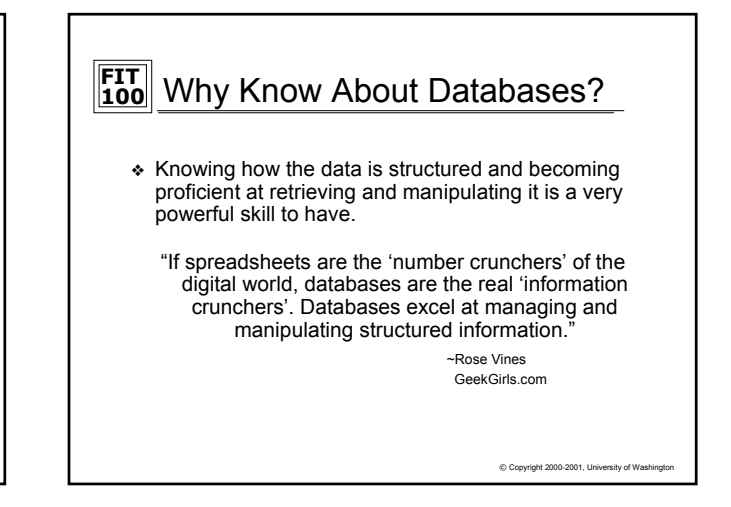

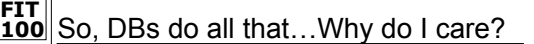

- ❖ Databases are a way to store and process certain things and events in the world we consider important.
- ❖ Databases can hold:
	- ❏ The past
	- ❏ The present
	- ❏ A prediction of the future?
		- ✛ Computation on data can reveal relationships not previously identified, or predict results under certain conditions
- ❖ But in order for databases to accurately store and display that information, it must be structured ❏ Remember, computers are exacting, discrete

© Copyright 2000-2001, University of Washington

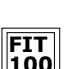

### **FIT 100** Databases– Flat Files Data Storage before Relational

- ❖ Computing up until ~1980
	- ❏ File based data storage (file processing systems)
	- ❏ Grouped similar data together in separate flat files
	- ❏ Programs had to be written to :
		- ✛ Read data from a file on the disk
		- ✛ Process data (enter student grades, update employee
		- salary, look up titles in book inventory)
		- ✛ Write data back to the file
- ❖ But there are problems with file based data storage ❏ They deal directly with how we think

 $© Copyright 2000-2001, University of W$ 

# **FIT 100**

#### Problems with Flat Files and File-Processing Systems

❖ Data often duplicated

❏ Many different pieces of data associated together in one file and then duplicated across files

- ❖ Data separated and isolated
	- ❏ Different programs had to be written to access each file, but you had to know where the files were
- ❖ Application program dependent ❏ A change to the file format would break the program
- ❖ Incompatible data files
- ❖ Too easy to reach data and too hard to reach data
- ❖ Difficult to understand

© Copyright 2000-2001, University of Wa

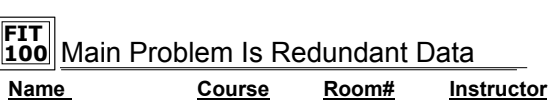

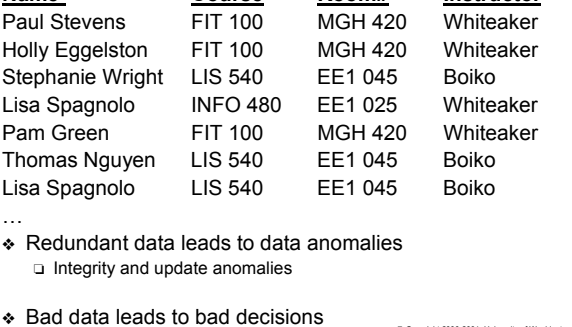

 $© Copyright 2000-2001, University of Wasi$ 

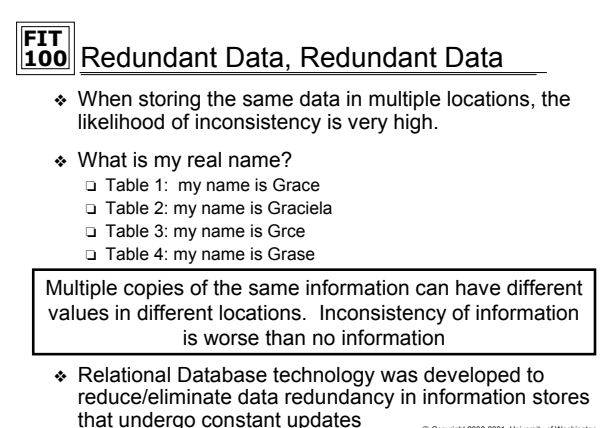

 $©$  Copyright 2000-2001, Uni

**FIT 100** Relational Database Basics ❖ Information is stored in tables ❏ Tables consist of columns (attributes) and rows (records)

- ❏ Every row is unique and identified by a key (on or more columns)
- ❖ Each table only stores information about one thing or theme
- ❖ Relationships/associations are also stored ❏ We'll see how in a minute

 $© Copyright 2000-2001, University of Wa$ 

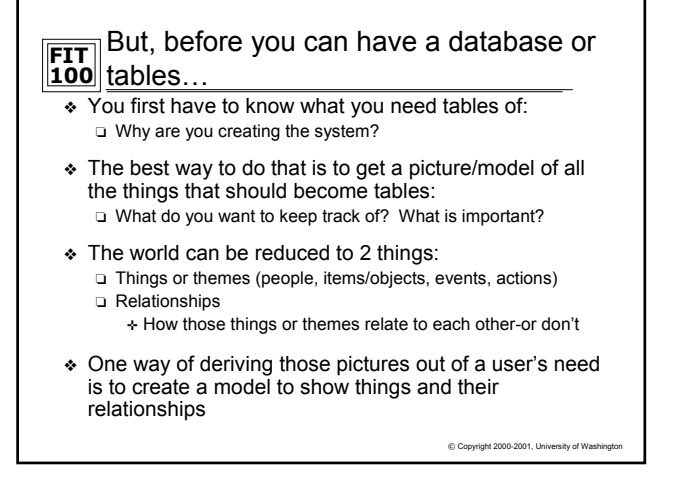

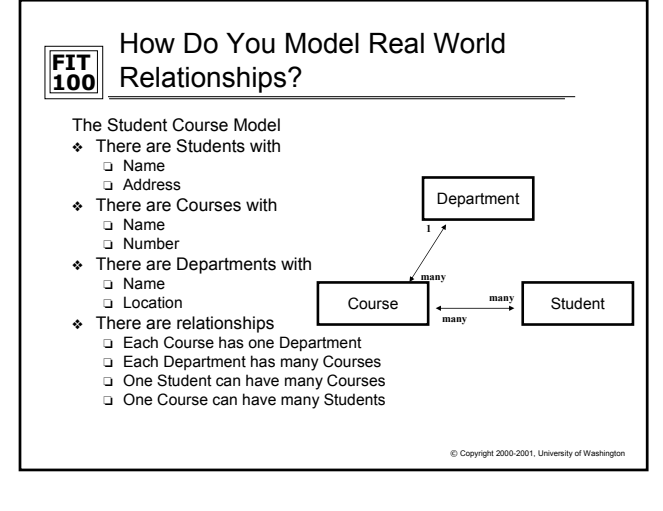

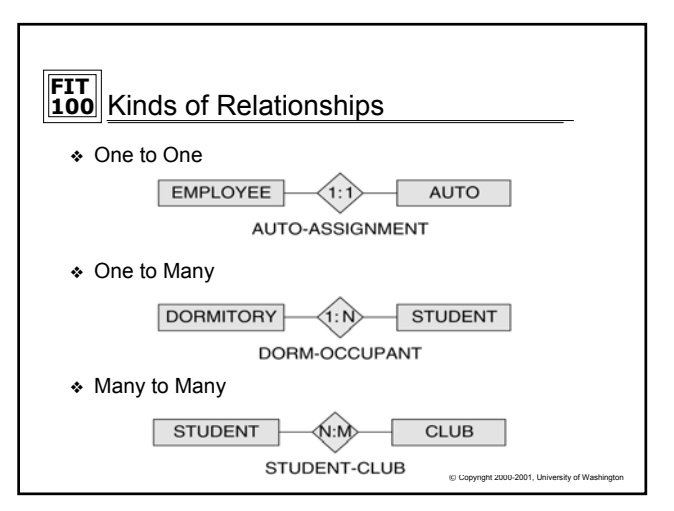

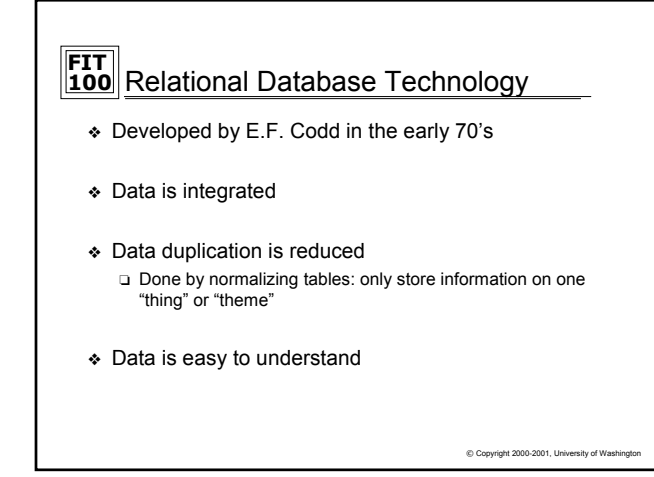

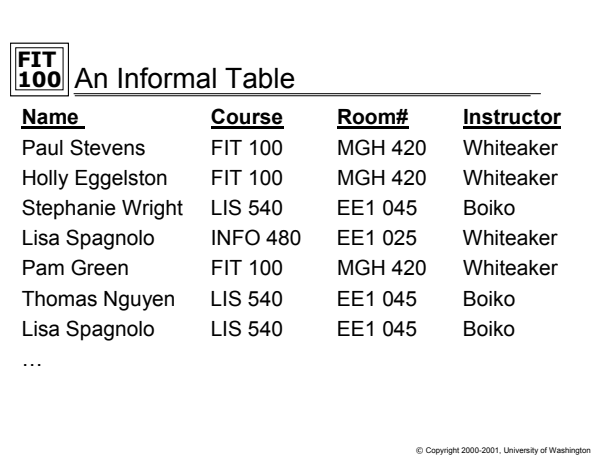

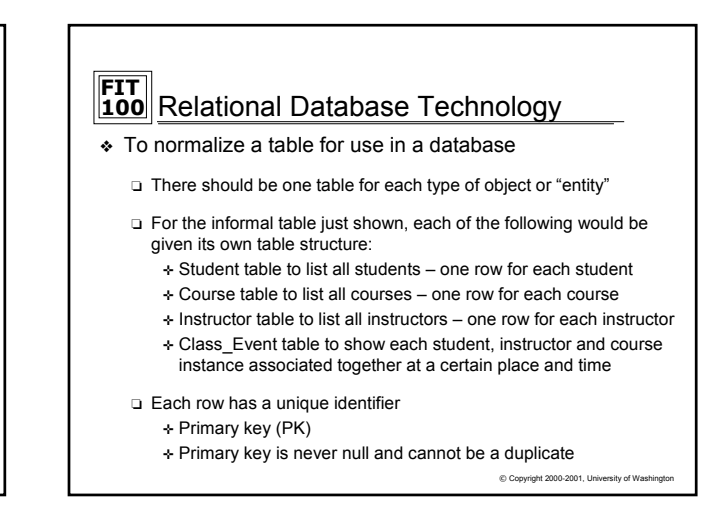

### **FIT 100** Implementation Key Structure, Relationships and

- ❖ A *key* is a group of one or more attributes that uniquely identifies a row
- ❖ Keys are unique and not null
	- ❏ Primary keys are noted in table design by developers to uniquely identify a row. Primary means it has been selected instead of other possibilities to be the unique identifier for the row
	- ❏ Primary Key fields are indexed
	- ❏ Candidate key fields are also often indexed if they are important for retrieval

 $© Copyright 2000-2001, University of Wa$ 

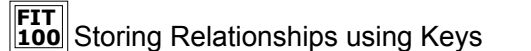

- ❖ Modeling a view of the world is one thing, actually storing it in a database is another
- ❖ In Relational Database implementation, the rules are simple!
	- ❏ If the relationship to be stored is 1:N, place the attribute identified as the primary key from the one table as an additional attribute in the many table.
		- ✛ This additional attribute is known as a foreign key
	- ❏ If the relationship to be stored is M:N, a new table structure must be created to hold the associations. This "bridge" table will have as foreign key attributes, the primary key of each table that is part of the relationship
		- ✛ The key for the bridge table then becomes either: – The combination of all the foreign keys OR
			- A new attribute will be added to added as a surrogate key<br>
			© Copyright 2000-2001, University of Washington

**FIT 100** The Keys Are the Key to Relational DB's © Copyright 2000-2001, University of W ❖ Keys show how tables are related to one another Note: No Data Redundancies **Student** Instructor Course SID Name T<br>
Paul Stevens<br>
2<br>
Holly Eggelst<br>
3<br>
Stephanie Wi Holly Eggelston 3 Stephanie Wright<br>4 Lisa Spagnolo<br>5 Pam Green Lisa Spagnolo Pam Green 6 Thomas Nguyen InstID Name 100 Whiteaker 200 Boiko CourseID Name Room 10 FIT 100 MGH 420<br>20 LIS 540 EE1 045 20 LIS 540 EE1 045<br>30 INFO 480 EE1 025 30 INFO 480 EE1 025  $\frac{\text{SID}}{3}$   $\frac{\text{CourselD}}{20}$   $\frac{\text{InstID}}{200}$  $\overline{200}$ 4 30 100 1 10 100 2 10 100<br>4 30 200 200 Class\_Event

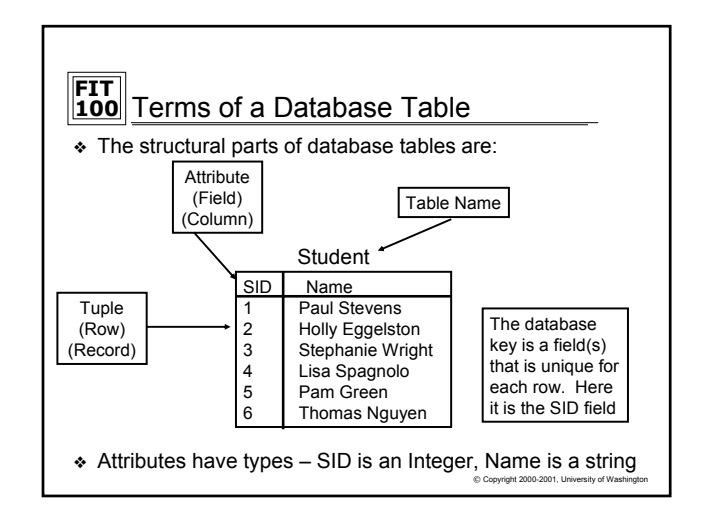

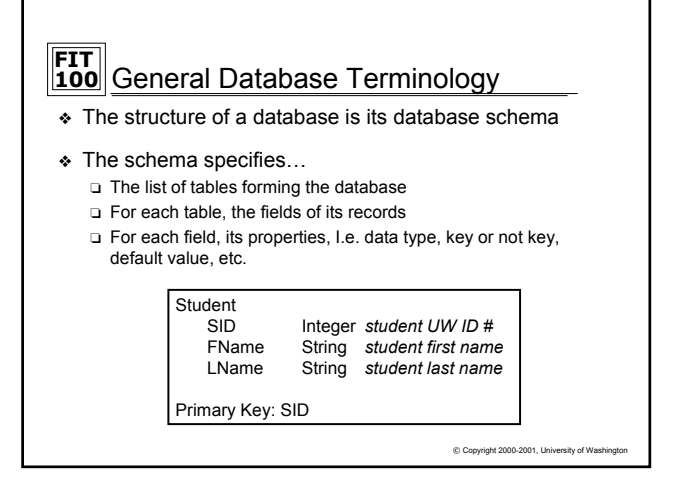

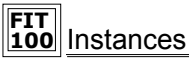

- ❖ A database as the word is normally used: tables with specific contents
	- ❏ Known as a *database instance* (of a database schema)
	- ❏ Construction blueprints (a schema)
	- ❏ The actual home after construction (an instance)
- ❖ There can be many instances of a single database schema

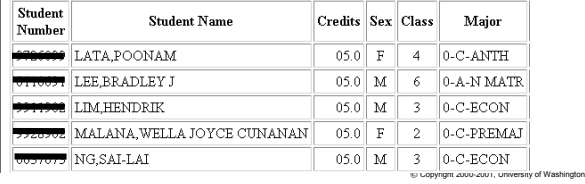

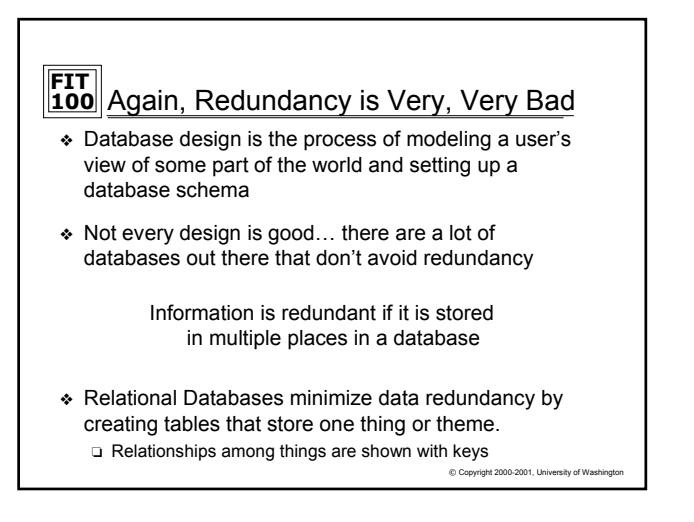